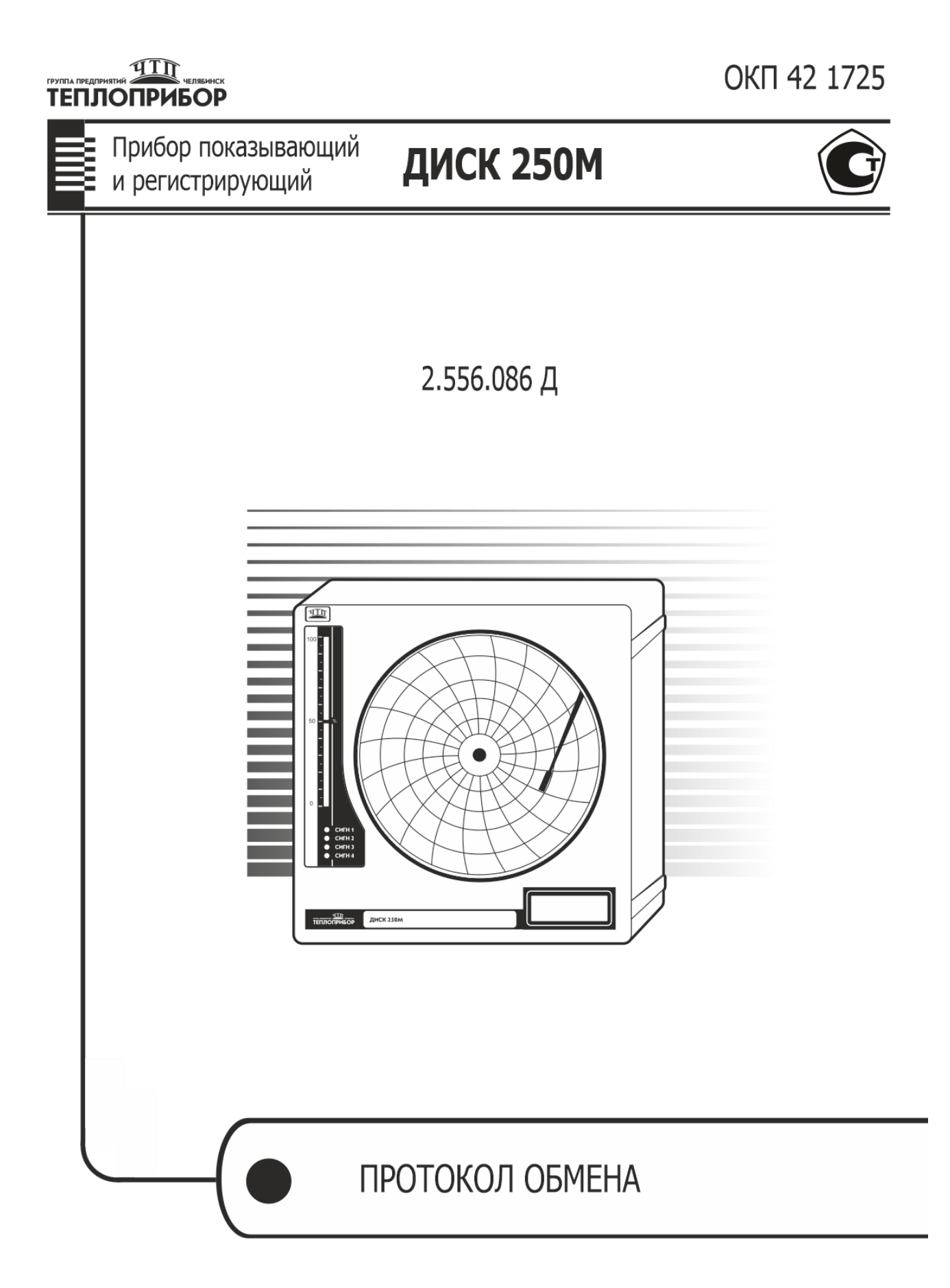

2.556.086 Д

Настоящий протокол обмена 2.556.086 Д является приложением к 2.556.086 РЭ и содержит описание модификации протокола MODBUS ДИСК-250М для связи с персональным компьютером.

В описании переменных протокола во всем документе применяются следующие сокращения:

0xYY - адрес в шестнадцатеричной системе исчисления. Например, ОхЗА соответствует десятичному числу 58.

Запись 0x1AB LO, означает, что указанный параметр содержится в младшем (LO) байте регистра 0х1АВ. Запись 0х1АВ НІ. означает, что указанный параметр содержится в старшем (HI) байте регистра 0x1AB.

### <span id="page-2-0"></span>**1 ПРОТОКОЛ MODBUS**

#### $1.1$ Введение

<span id="page-2-1"></span>Протокол обмена предназначен для связи между приборами, объединенными в сеть с организацией обмена по принципу «MASTER - SLAVE» («Ведущий – ведомый»). При этом лишь MASTER может инициировать операции, называемые ЗАПРОС. SLAVE на ЗАПРОС формируют сообщение ОТ-BFT.

Обмен осуществляется в режиме последовательной передачи. Параметры последовательного обмена должны быть одинаковы для всех приборов в сети MODBUS и иметь следующий формат: 1 старт-бит, 8 бит данных, 1 стопбит.

Протокол MODBUS определяет структуру сообщений ЗАПРОС и ОТВЕТ. Каждый байт в сообщении посылается как два знака ASCII. Главным преимуществом данного режима является то, что он позволяет иметь различные интервалы времени между посылками, без появления ошибки.

#### Формат сообщения  $1.2$

<span id="page-2-2"></span>Формат сообщения представлен на рисунке 1. Любой байт адреса, команды или данных представляется в виде двух ASCII знаков: в числе 0x62 знаки «6» и «2» представляются и передаются, как 0х36 и 0х32.

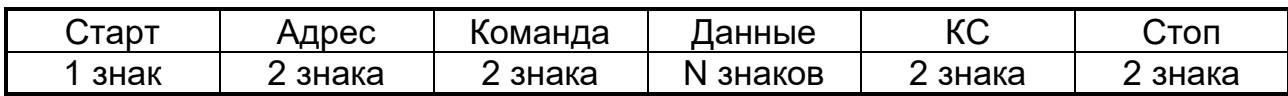

Рисунок 1 - Формат сообщения

### 1.3 Маркер начала сообщения

<span id="page-2-3"></span>Сообщения начинаются маркером начала сообщения - знаком двоеточия (:) (0x3A), заканчиваются маркером конца сообщения – двумя байтами (0xD и  $0xA$ ).

# *1.3.1 Поле адреса*

<span id="page-3-0"></span>Поле адреса содержит два знака. Адреса SLAVE находятся в десятичном диапазоне 0 - 127. Адрес 0 присваивается SLAVE, которые должны отвечать на ЗАПРОС с любым адресом.

При формировании запроса MASTER в поле адреса сообщения устанавливает адрес запрашиваемого SLAVE, в ответе в поле адреса возвращается адрес SLAVE.

## *1.3.2 Поле команды*

<span id="page-3-1"></span>Поле команд содержит два знака - код команды. В ЗАПРОСЕ поле кода команды указывает устройству SLAVE, какое действие предпринять. В ОТВЕ-ТЕ поле команды служит для подтверждения приема ЗАПРОСА. В случае приема без ошибок поле команды повторяет код команды.

При ошибке поле команды содержит признак ошибки, сформированный, как код команды, в старшем бите которого значение 1, дополнительно в поле данных ОТВЕТА помещается уникальный код ошибки.

Коды ошибок приведены в *приложении Б.*

Например, в поле команды запроса содержится код команды

0x03 (0000 0011 b) – команда "Считать информацию регистров настроек".

Если SLAVE без ошибок принял ЗАПРОС, то в поле адреса ОТВЕТА повторяется исходный код команды 0x03 (0000 0011 *b*), в случае ошибки ОТВЕТ содержит признак ошибки и код ошибки (см. рисунок 2).

# **ОТВЕТ** *Название поля*

Поле адреса SLAVE  $0x5 (0000 0101 b)$ Поле команды 0х83 (1000 0011 b) Поле данных 0х20 (0010 0000 b) КС ---

## **Рисунок 2 –** Структура ОТВЕТА в случае ошибки

### <span id="page-3-2"></span>*1.3.3 Поле данных*

Поле данных содержит:

• в ЗАПРОСЕ – дополнительную информацию, которую использует SLAVE для выполнения команды.

• В ОТВЕТЕ, при отсутствии ошибок – запрашиваемые данные, в случае ошибки – код ошибки (см. рисунок 2).

## *1.3.4 Поле контрольной суммы (КС)*

<span id="page-3-3"></span>Поле контрольной суммы содержит два знака. Значение КС вычисляется передающим устройством и добавляется к сообщению. Принимающее устройство во время приема сообщения вычисляет КС и сравнивает вычисленное и принятое значения. Несовпадение этих двух значений является ошибкой.

#### $1.3.5$ Поле расчета (КС)

<span id="page-4-0"></span>- Сложить все байты в сообщении, за исключением маркеров начала и конца сообщения в однобайтном поле, исключая перенос.

- Выполнить операцию "дополнение до единицы" (вычесть полученное значение из числа 0хFF).

- Выполнить операцию "дополнение до двух", прибавив число 0х01 к полученному результату п.2. Пример такой операции показан в таблице 1.

# Таблица 1

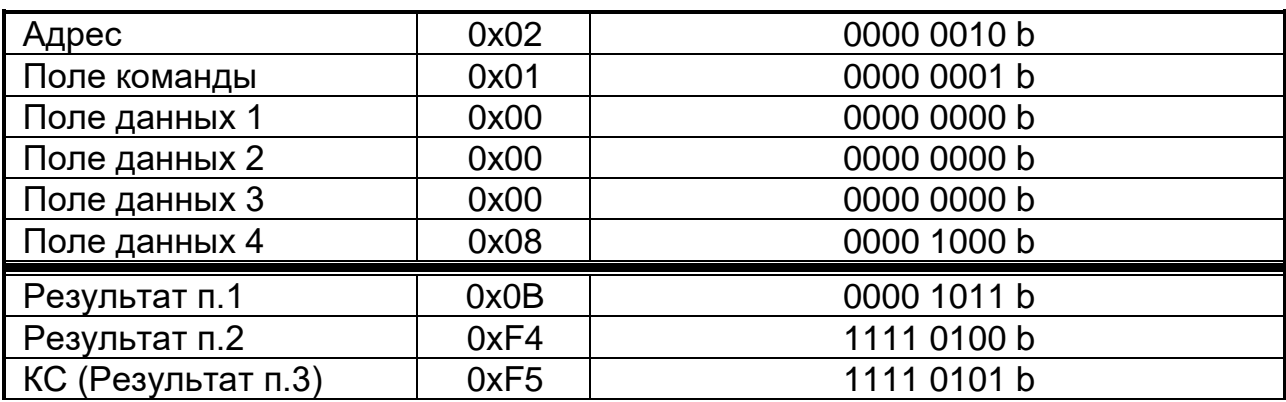

#### <span id="page-4-1"></span> $2<sup>1</sup>$ **КОМАНДЫ**

#### <span id="page-4-2"></span> $2.1$ Команда 0х03. Считать значения регистров настроек

Команда 0x03 служит для чтения регистров настроек.

ЗАПРОС определяет адрес SLAVE, начальный адрес и число регистров настроек, значение которых необходимо считать.

Адреса регистров настроек приведены в приложении А (таблица А.1).

На рисунке 3 приведен пример ЗАПРОСА на чтение регистров настроек 0x02 - 0x04 SLAVE с адресом 17 (0x11):

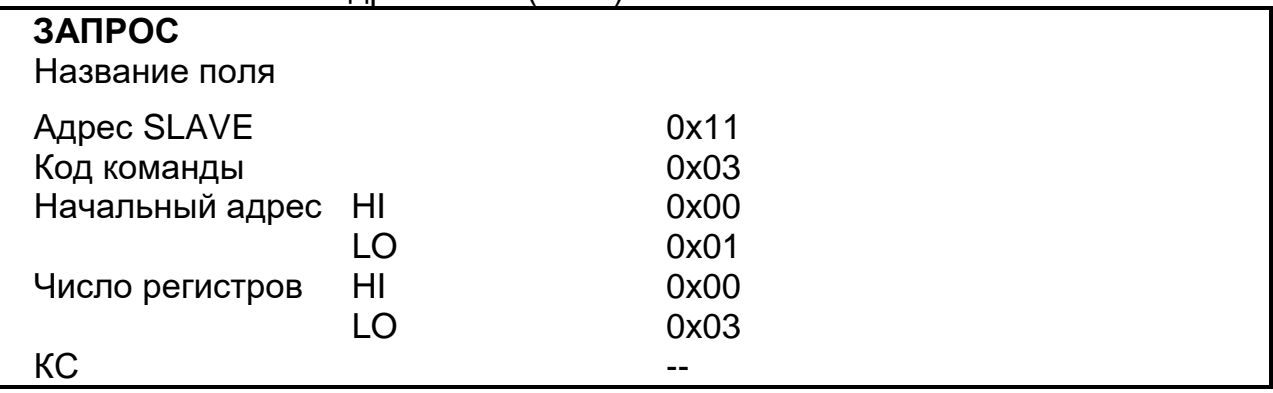

# Рисунок 3 - Структура ЗАПРОСА команды 0х03

**OTBET** содержит адрес SLAVE, код команды, поле регистров настроек и число байт в поле регистров настроек. Содержимое регистра является шестнадцатиразрядным числом (два байта). На рисунке 4 приведен пример ОТВЕ-ТА на ЗАПРОС.

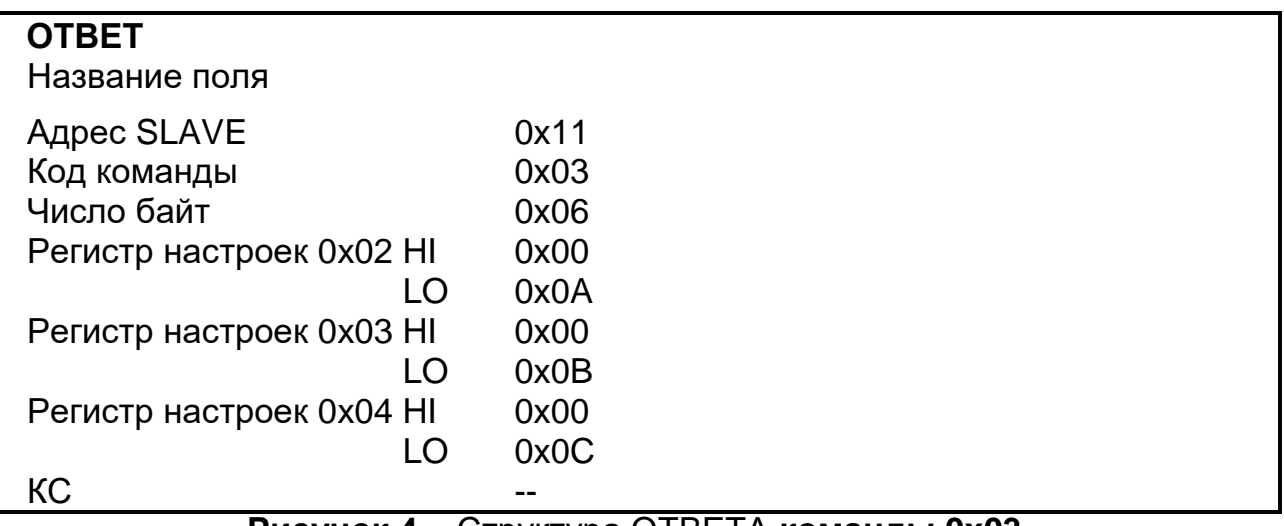

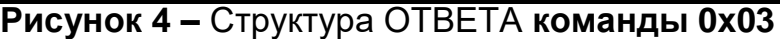

### <span id="page-5-0"></span>**2.2 Команда 0х04. Считать информацию регистров данных**

*Команда 0х04* служит для чтения регистров данных.

ЗАПРОС определяет адрес SLAVE, начальный адрес и число регистров данных, значения которых необходимо считать. Адреса регистров данных приведены в приложении А (таблица А.2). На рисунке 5 приведен пример запроса на считывание регистров данных 0х02 - 0х04 SLAVE c адресом 17 (0х11):

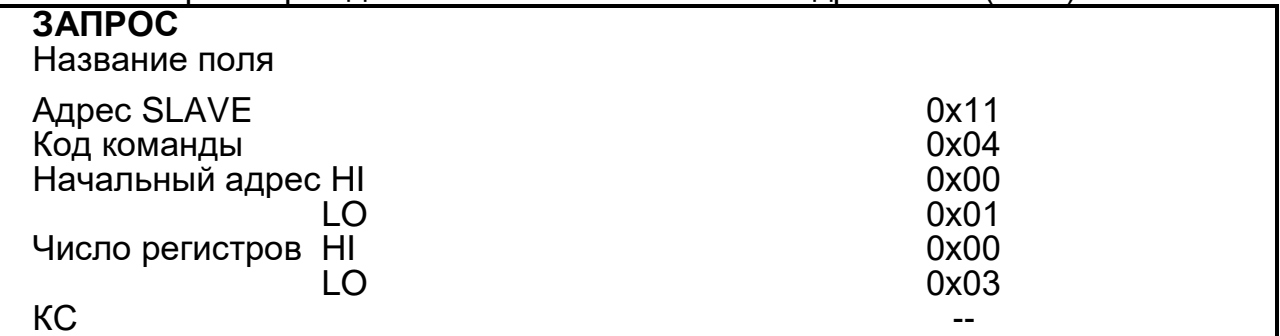

## **Рисунок 5 –** Структура ЗАПРОСА **команды 0x04.**

**ОТВЕТ** содержит адрес SLAVE, код команды, поле регистров данных и число байт в поле регистров данных. Содержимое регистра является шестнадцатиразрядным числом и содержит два байта.

На рисунке 6 приведен пример ОТВЕТА на ЗАПРОС.

<span id="page-5-1"></span>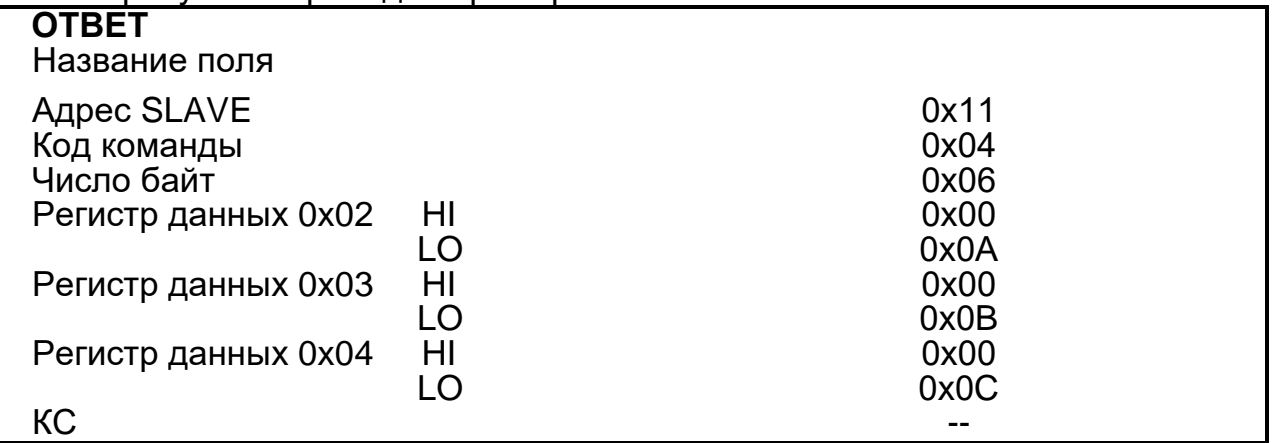

#### $2.3$ Команда 0x10. Установить значение регистров настроек.

Команда 0x10 служит для установки значений регистров настроек.

Регистры настройки SLAVE могут иметь статус "только чтение", при попытке установить в них новое значение остаются без изменений.

ЗАПРОС определяет адрес SLAVE, начальный адрес, число регистров настроек, поле регистров настроек и число байт в поле регистров настроек.

Адреса регистров настроек приведены в приложении А (таблица А.1).

На рисунке 7 приведен пример ЗАПРОСА на установку значений регистров настроек 0x02 - 0x04 SLAVE с адресом 17 (0x11):

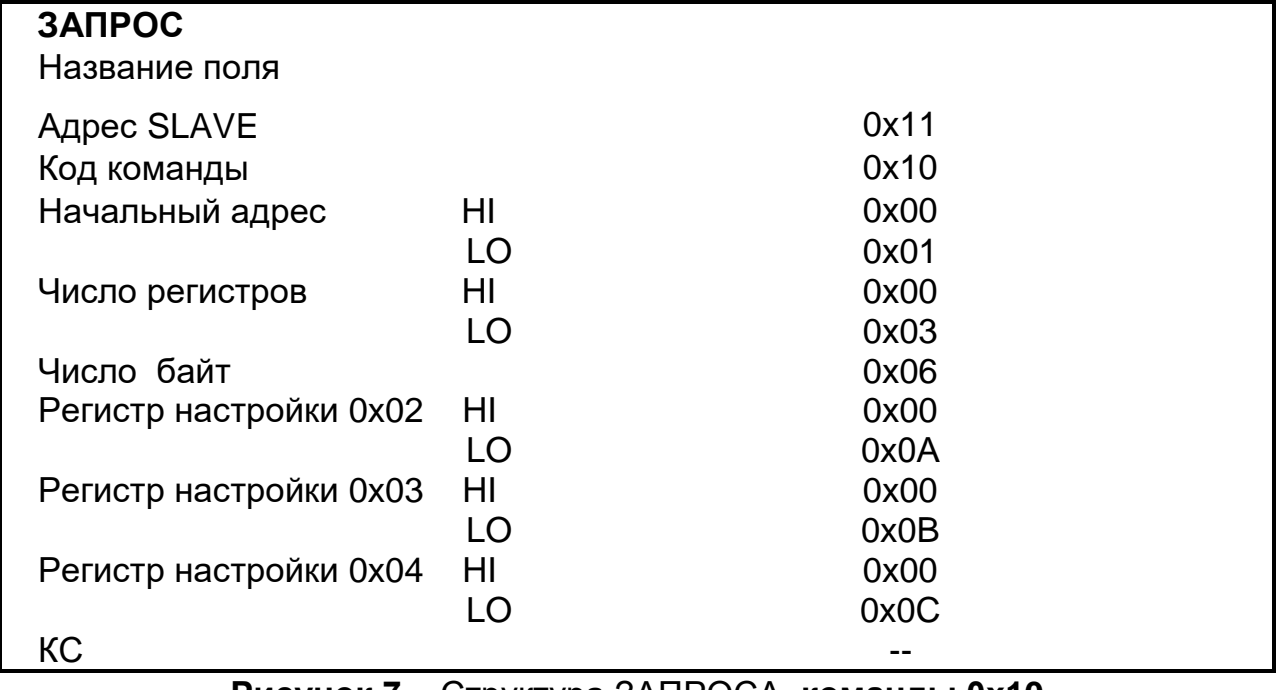

### Рисунок 7 – Структура ЗАПРОСА команды 0х10

**OTBET** содержит адрес SLAVE, код команды, начальный адрес и число регистров в поле регистров настроек. На рисунке 8 приведен пример ОТВЕТА на ЗАПРОС.

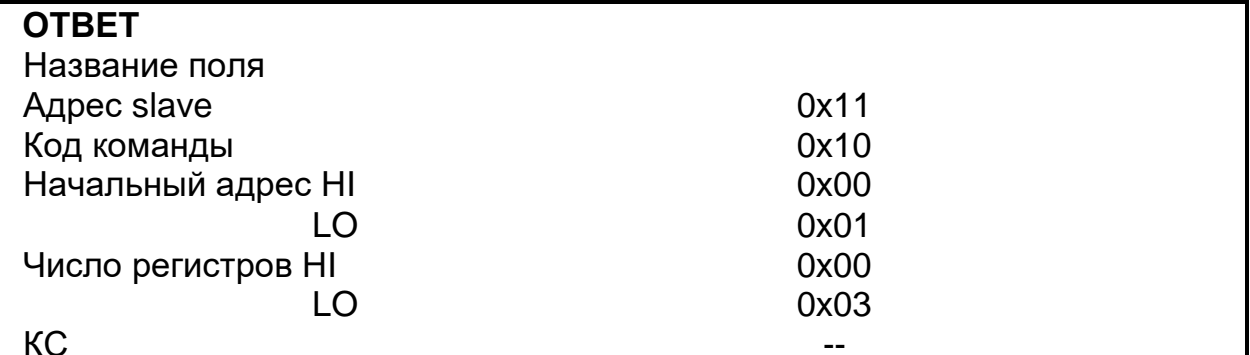

Рисунок 8 - Структура ОТВЕТА команды 0x10

#### <span id="page-6-0"></span>ТИПЫ ПЕРЕМЕННЫХ И СТРУКТУРЫ ДАННЫХ  $\overline{3}$

#### $3.1$ Типы переменных

<span id="page-6-1"></span>Данный протокол поддерживает операции чтения / записи переменных следующих форматов:

• float - формат с плавающей запятой, длина 4 байта;

▪ **int –** целое число, длина 2 байта;

▪ **byte –** число, длиной 1 байт.

## *3.1.1 Тип float*

<span id="page-7-0"></span>Пример чтения / записи float -числа **-12.5**, расположенного по адресам 0x31 - 0x32 регистров настроек:

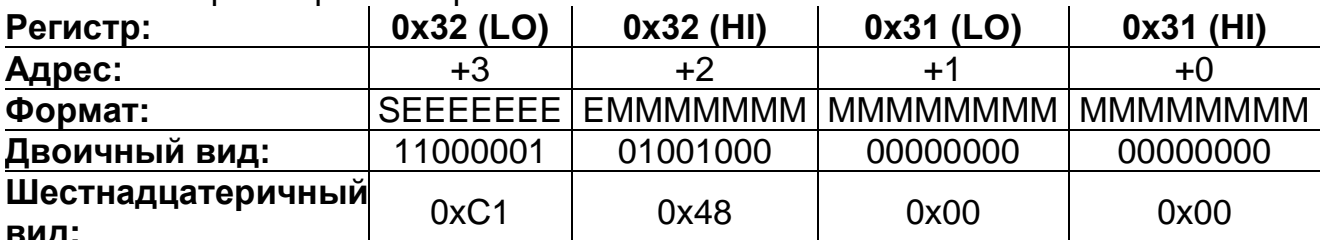

**вид:**

S – Бит знака числа с плавающей точкой:

1 – отрицательное число, 0 – положительное число;

E – Показатель экспоненты числа с плавающей точкой;

M – Показатель мантиссы числа с плавающей точкой;

– Читаем / записываем 2 регистра, начиная с адреса 0х31 (HI).

– Полученное значение: 0xC1480000.

– Показатель мантиссы числа 10000010 = 130 dec. Вычитанием 127 из этого числа получаем реальное значение экспоненты: 3.

– Мантисса представлена следующим двоичным числом: 10010000000000000000000.

– Дописываем 1 слева от мантиссы, отделяя ее десятичной точкой: 1.10010000000000000000000.

– Сдвигаем десятичную точку на значение экспоненты (вправо, если значение положительное, иначе влево). В результате получаем двоичное представление числа с плавающей точкой: 1100.10000000000000000000.

– Переводим целую и дробную часть в десятичный вид, учитывая знак числа. Получаем число с плавающей точкой: 0xC1480000 = -12.5.

### *3.1.2 Тип int*

<span id="page-7-1"></span>Пример считывания переменной, расположенной по адресу 0x26, имеющей тип Int:

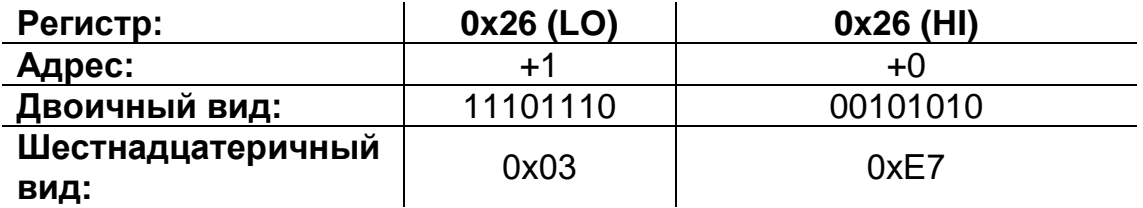

1. Читаем один регистр по адресу 0х26.

2. Считанное значение 0х3Е7 = 999.

### *3.1.3 Тип byte*

<span id="page-7-2"></span>Пример считывания переменной, расположенной по адресу 0х24, имеющей тип Byte:

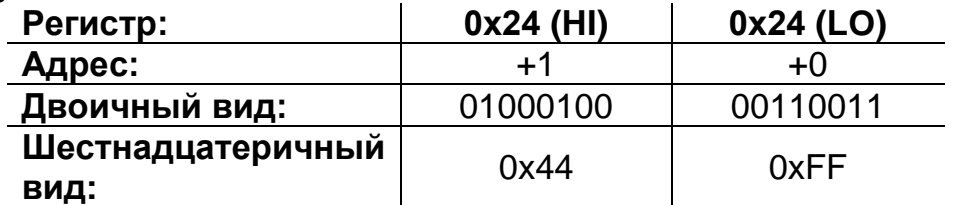

<span id="page-7-3"></span>Читаем один регистр по адресу 0х24. Значение переменной, согласно протоколу, находится в старшем разряде считанного слова - 0x44.

### 3.2 Структура записи архива

Данные процесса измерения периодически усредняются и записываются в энергонезависимую память - архив. Период записи данных (в секундах) определяется содержимым регистра настроек 0x26 (см. таблицу А.1). Длина архива составляет 32703 байта, что соответствует 2973 записям. Длина одной записи  $= 11$  байт $\cdot$ 

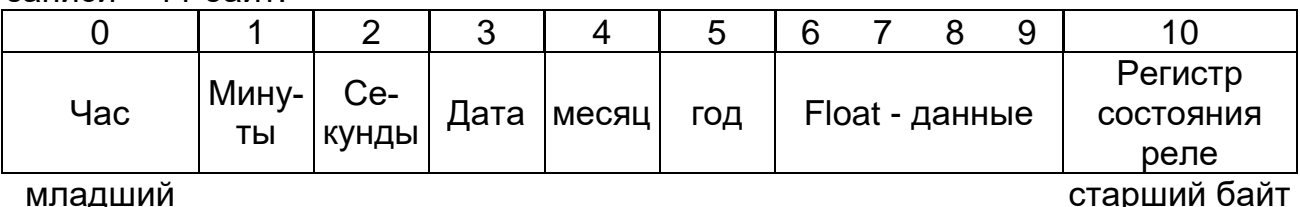

младший

байт

Архив организован по кольцевому принципу. Это означает, что в случае его заполнения новая (последняя) запись будет размещена на месте старой, начиная с первой записи. Распределение номеров байт записи по адресам регистров рассмотрены на примере группы регистров данных 0x10 - 0x15 «Получить последнюю запись архива» (см. таблицу А.2).

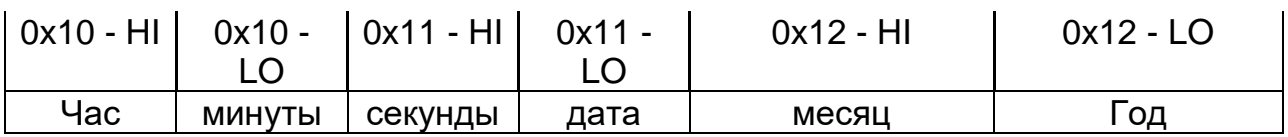

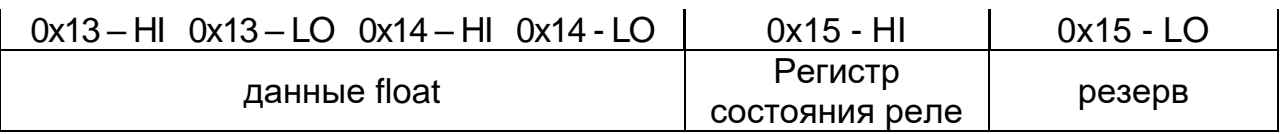

<span id="page-8-0"></span>В случае обрыва датчика, в поле «Данные» записывается число 100000.

#### $3.3$ Структура программы регулирования

Программа регулирования позволяет реализовать программный режим управления объектом. Программа хранится в энергонезависимой памяти прибора. Количество циклов перепрограммирования не ограничено.

Программа регулирования состоит из шагов, максимальное количество которых не должно превышать 30. Один шаг программы содержит информацию о значениях параметра регулирования и времени.

На рисунке 9 в качестве примера показан график программы изменения температуры объекта регулирования. Данные для каждого шага программы<br>регулирования приведены в таблице 2. Отсчет времени происходит от момента запуска программы регулирования (переход в автоматический режим регулирования).

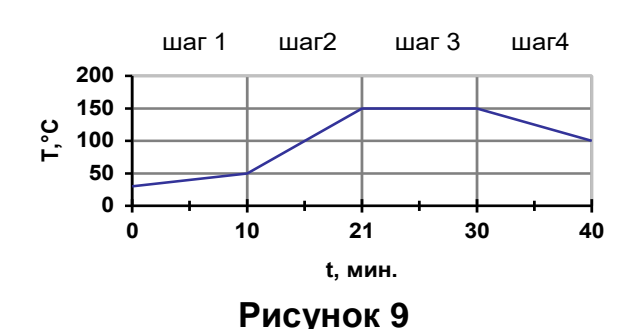

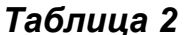

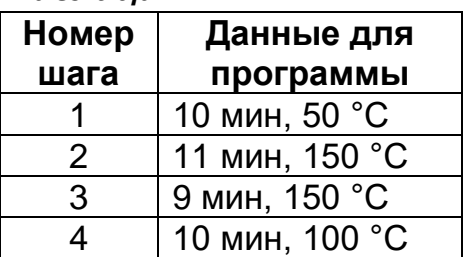

 $\mathsf q$ 

## 2.556.086 Д 10

Данные о шагах программы последовательно размещаются в регистрах программы регулирования, начиная с адреса **0х41** (см. таблицу А.1). Конец программы отмечается символом **0xFF**. Ниже приведена структура шага №1 и распределение данных программы по регистрам.

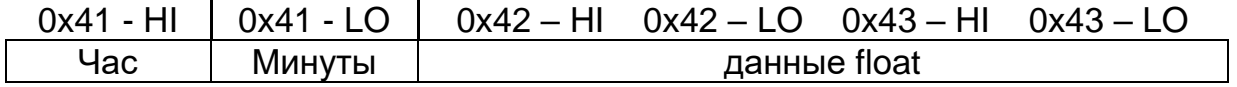

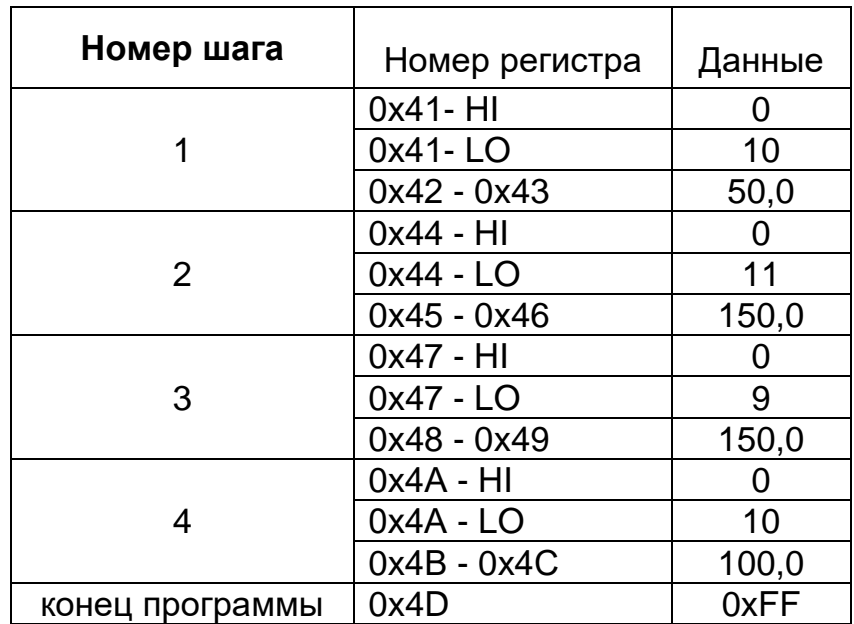

# **ПРИЛОЖЕНИЕ А СОДЕРЖАНИЕ РЕГИСТРОВ ПАМЯТИ ПРИБОРА**  *(Справочное)*

<span id="page-10-0"></span>*Таблица А.1 –* Регистры настройки

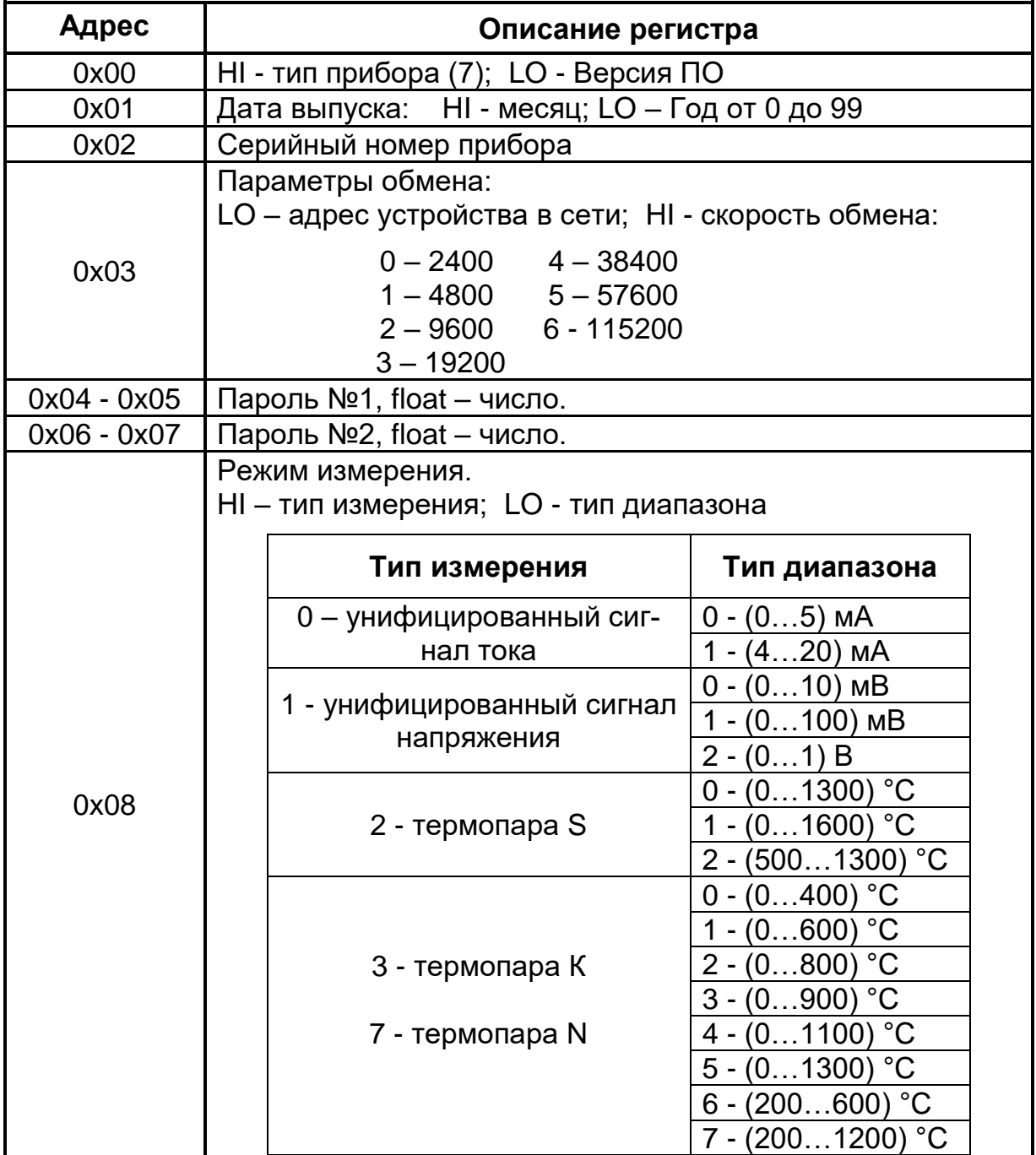

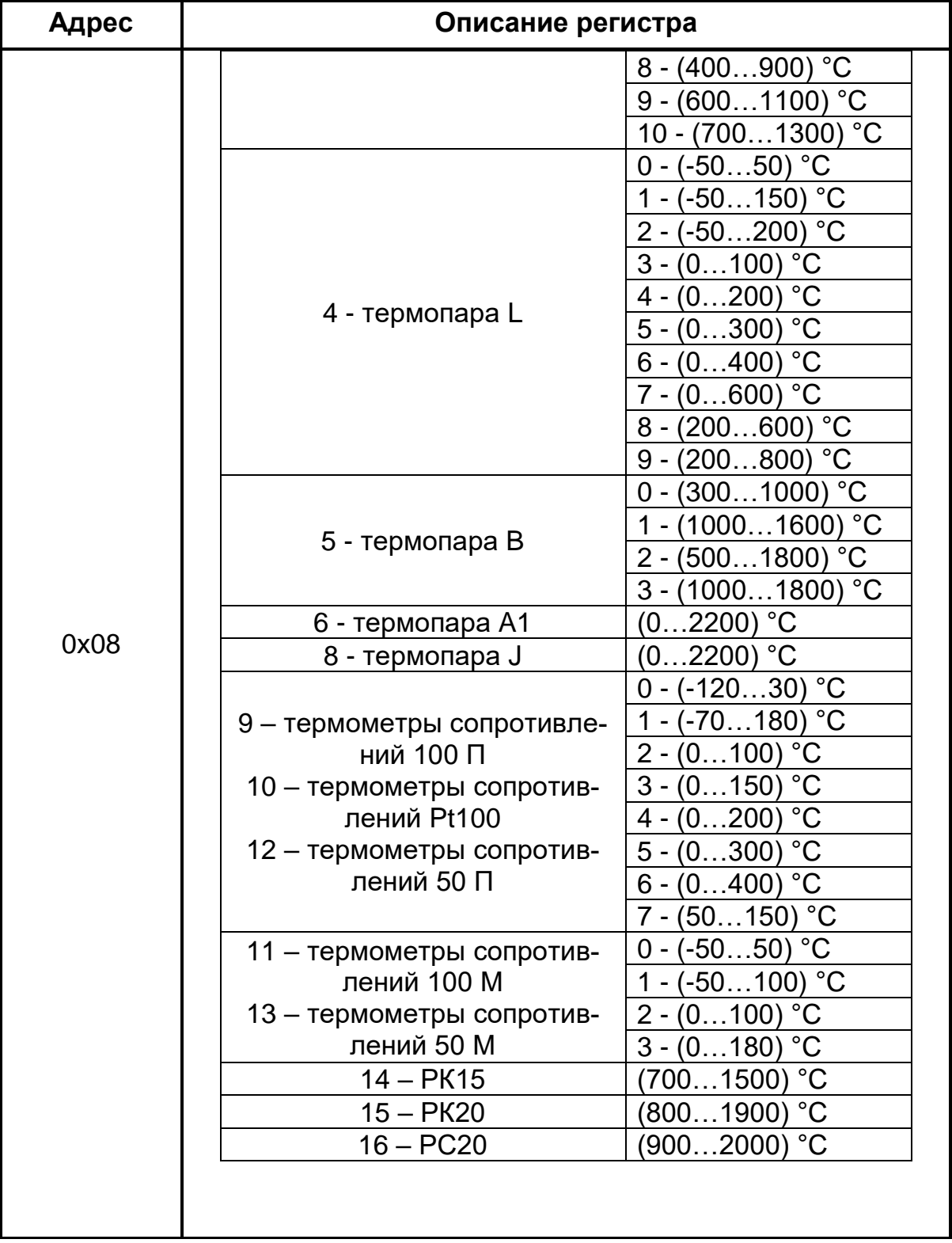

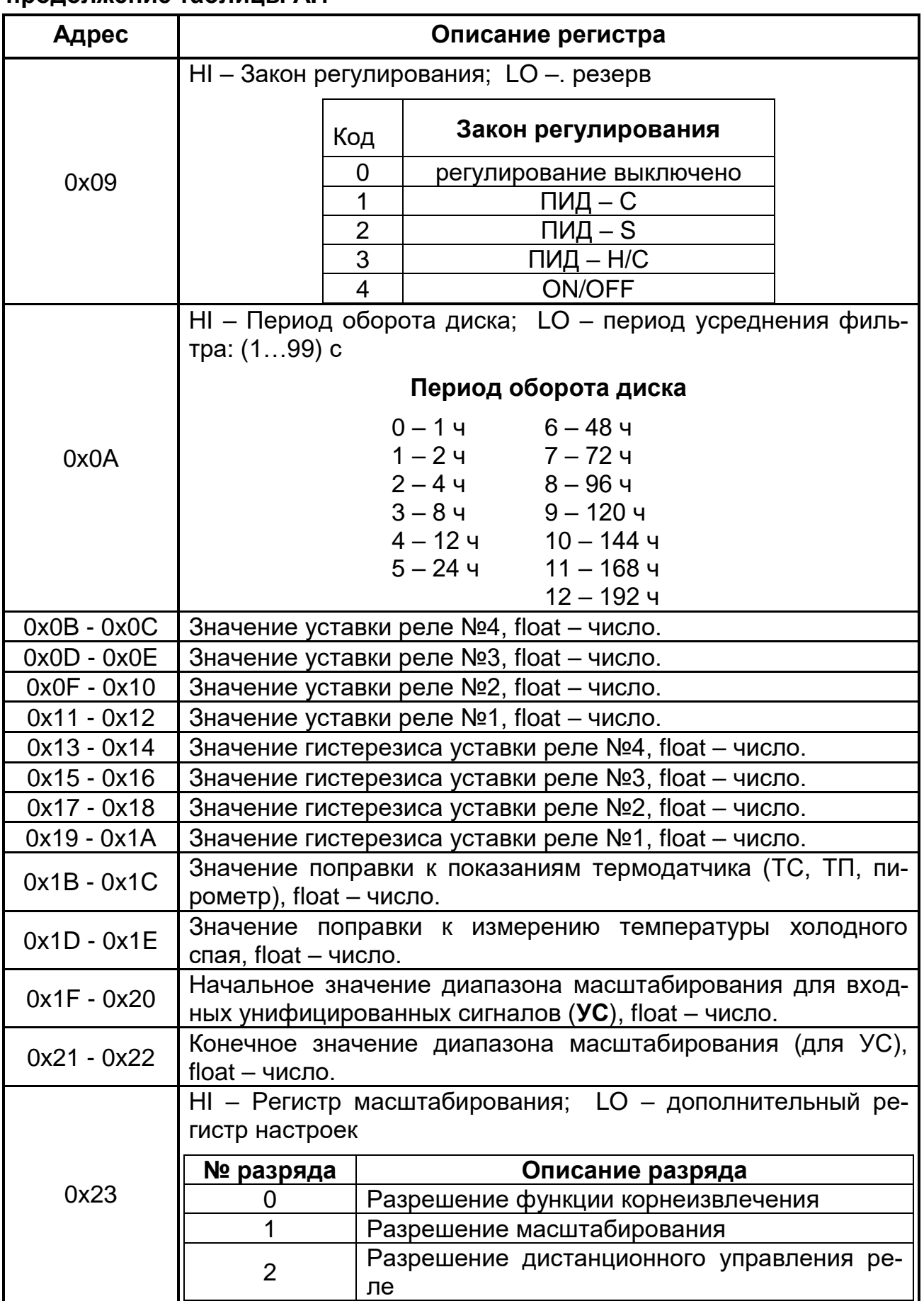

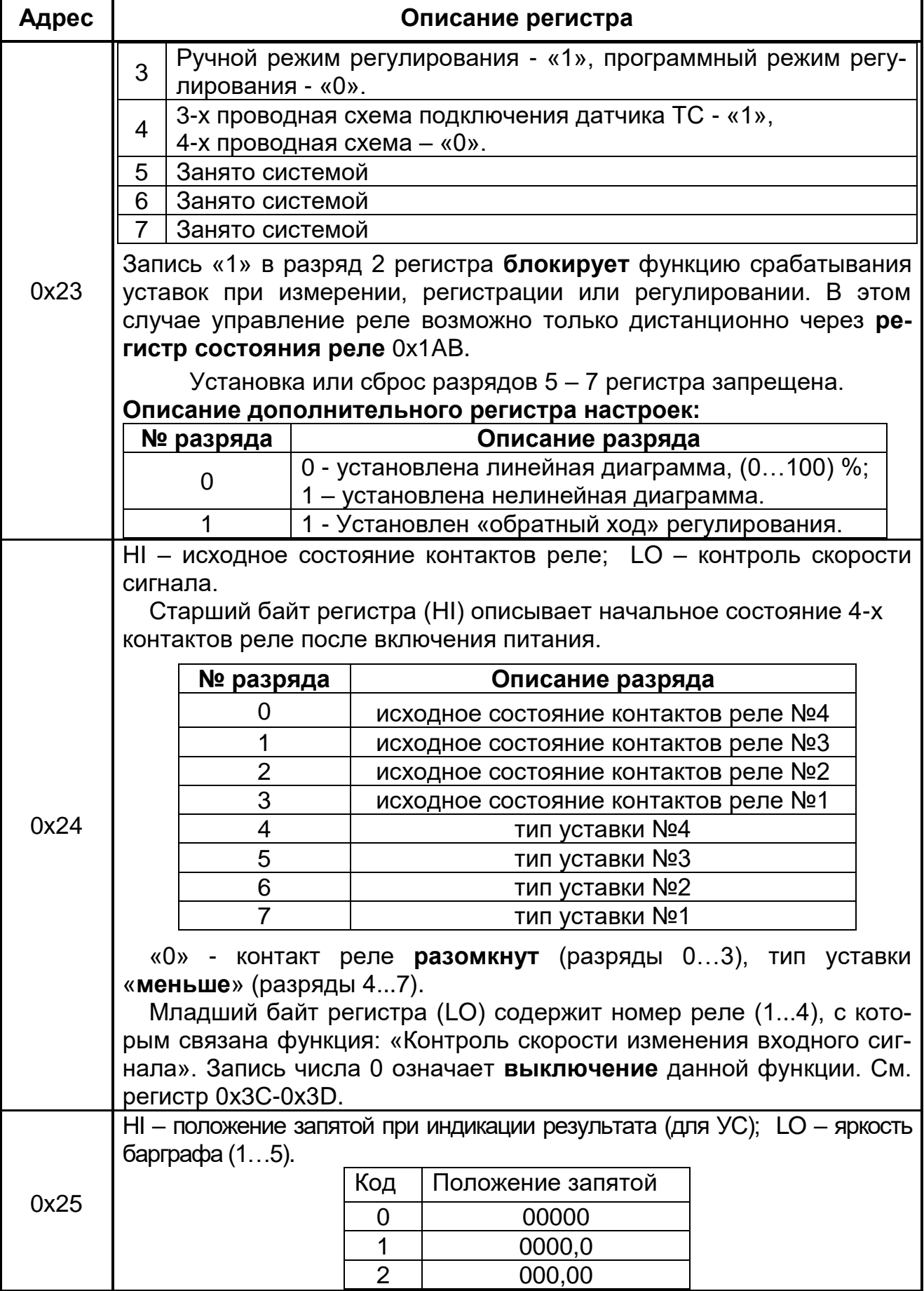

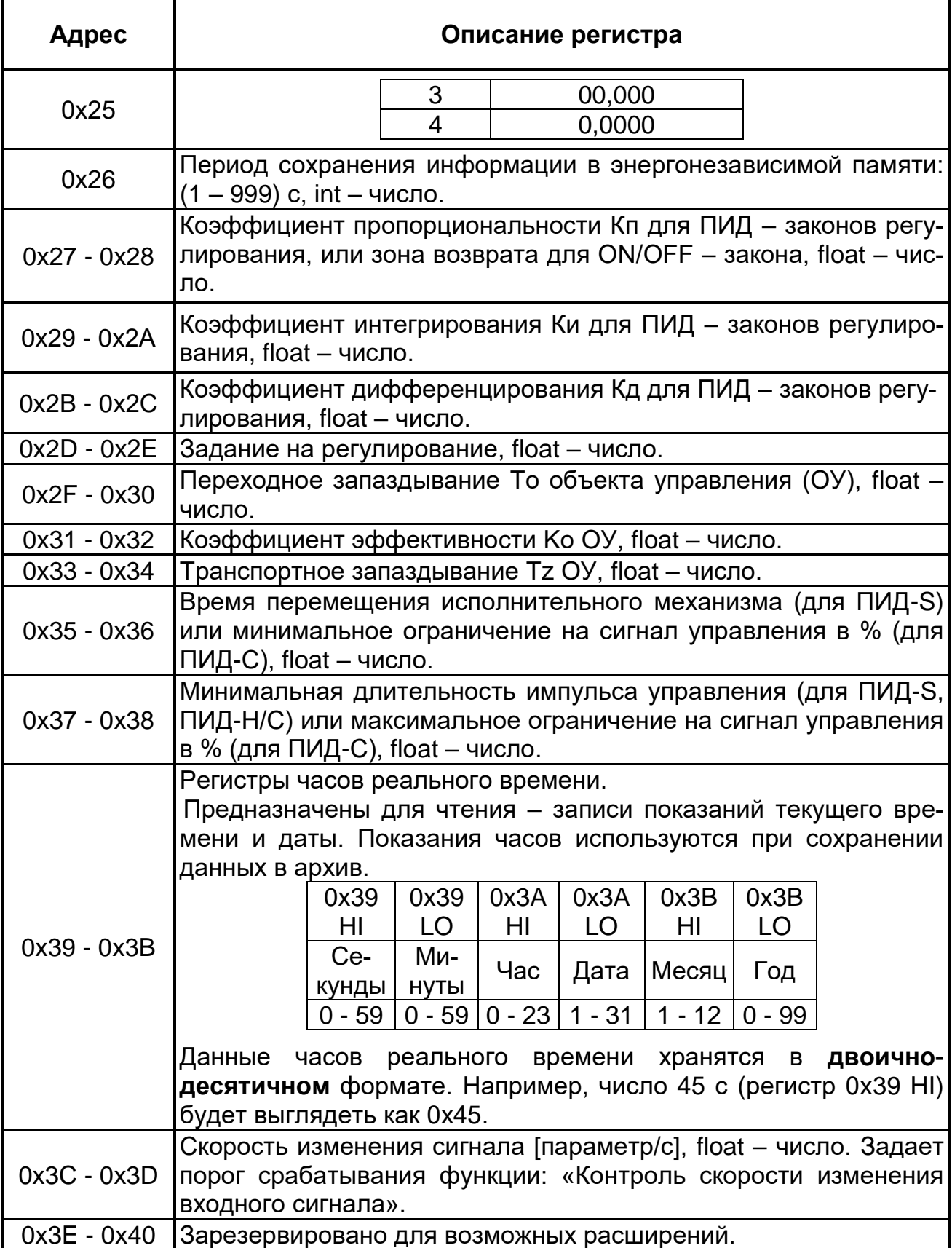

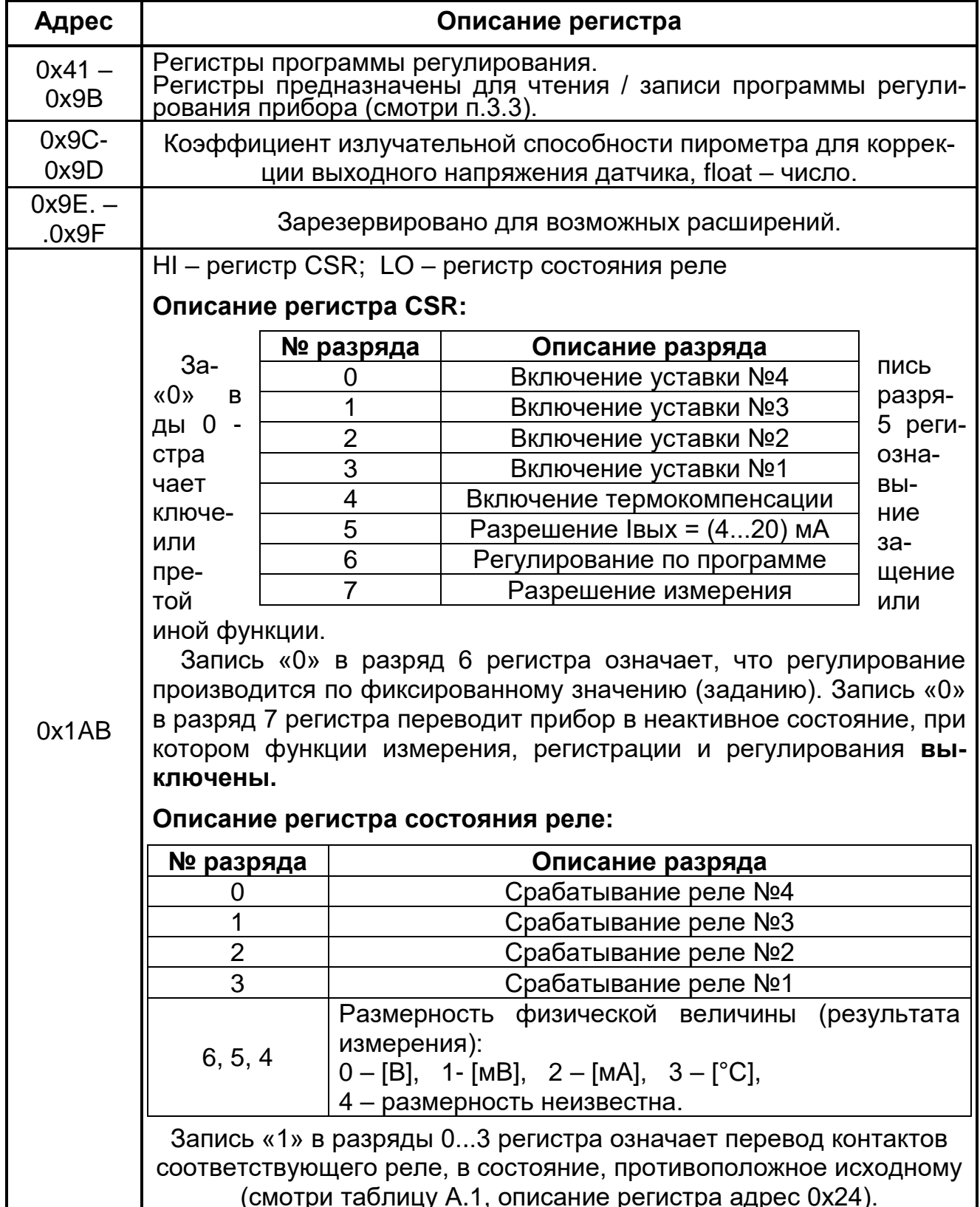

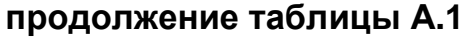

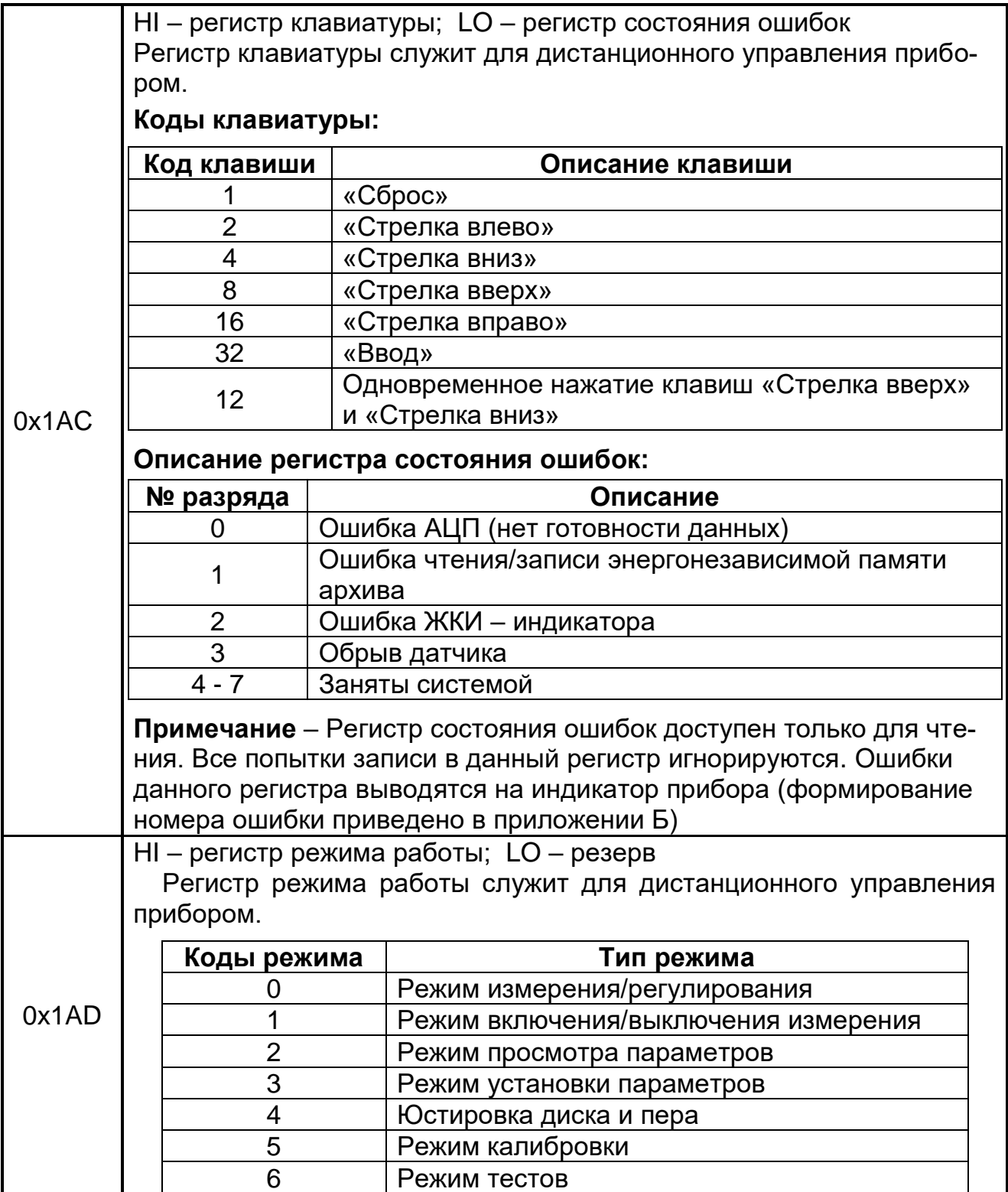

| Адрес         | Описание регистра                                                                                 |
|---------------|---------------------------------------------------------------------------------------------------|
| $0x00 - 0x01$ | Данные последнего измерения, float – число                                                        |
| 0x02          | HI - регистр состояния ошибок; LO - регистр состояния реле<br>(смотри таблицу A.1 регистр 0х1AB). |
| 0x03          | HI - номер текущего шага программы регулирования (130);<br>$LO -$ резерв                          |
| $0x04 - 0x0F$ | Зарезервировано для возможных расширений.                                                         |
| $0x10 - 0x15$ | Получить последнюю запись архива (смотри п.3.2).                                                  |
| $0x16 - 0x1B$ | Получить самую первую запись архива.                                                              |
| $0x1C - 0x21$ | Получить предыдущую запись архива.                                                                |
| $0x22 - 0x27$ | Получить последующую запись архива.                                                               |

Таблица А.2 - Регистры данных

## ПРИЛОЖЕНИЕ Б КОДЫ ОШИБОК ПРИБОРА (Справочное)

<span id="page-17-0"></span>При ошибке обмена данными поле команды содержит признак ошибки, сформированный как код команды, в старшем бите которого «1». Дополнительно в поле данных ОТВЕТА помещается уникальный код ошибки (смотри таблицу Б.1). Разряды 0 - 3 кода ошибки совпадают с соответствующими разрядами регистра состояния ошибок 0x1AC (смотри таблицу А.1).

### Таблица Б.1

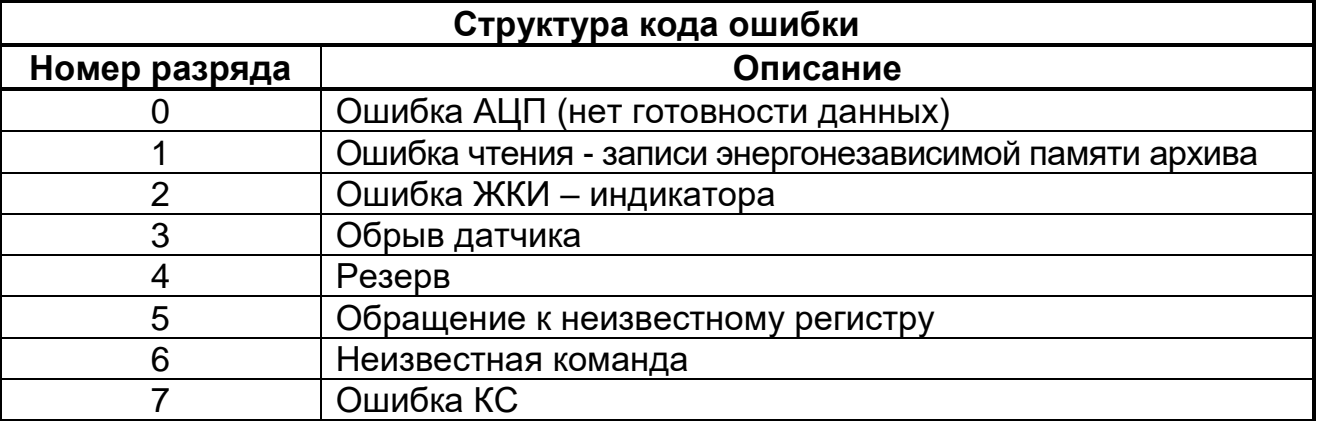

Номер ошибки (Err X) формируется из соответствующего разряда кода ошибки<sup>.</sup>

$$
X = \sum_{i=1}^{n} 2^{Y_i}
$$
 (5.1),

где X - номер ошибки:

Y - номер разряда кода ошибки;

n - количество возникших ошибок.

Например, ошибке АЦП соответствует Err 1 ( $2^0$  = 1), ошибке ЖКИ - индикатора – Err 4 (2<sup>2</sup> = 4), а одновременной ошибке АЦП и ЖКИ – Err 5 (2<sup>0</sup> + 2<sup>2</sup> = 5).

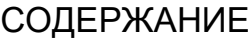

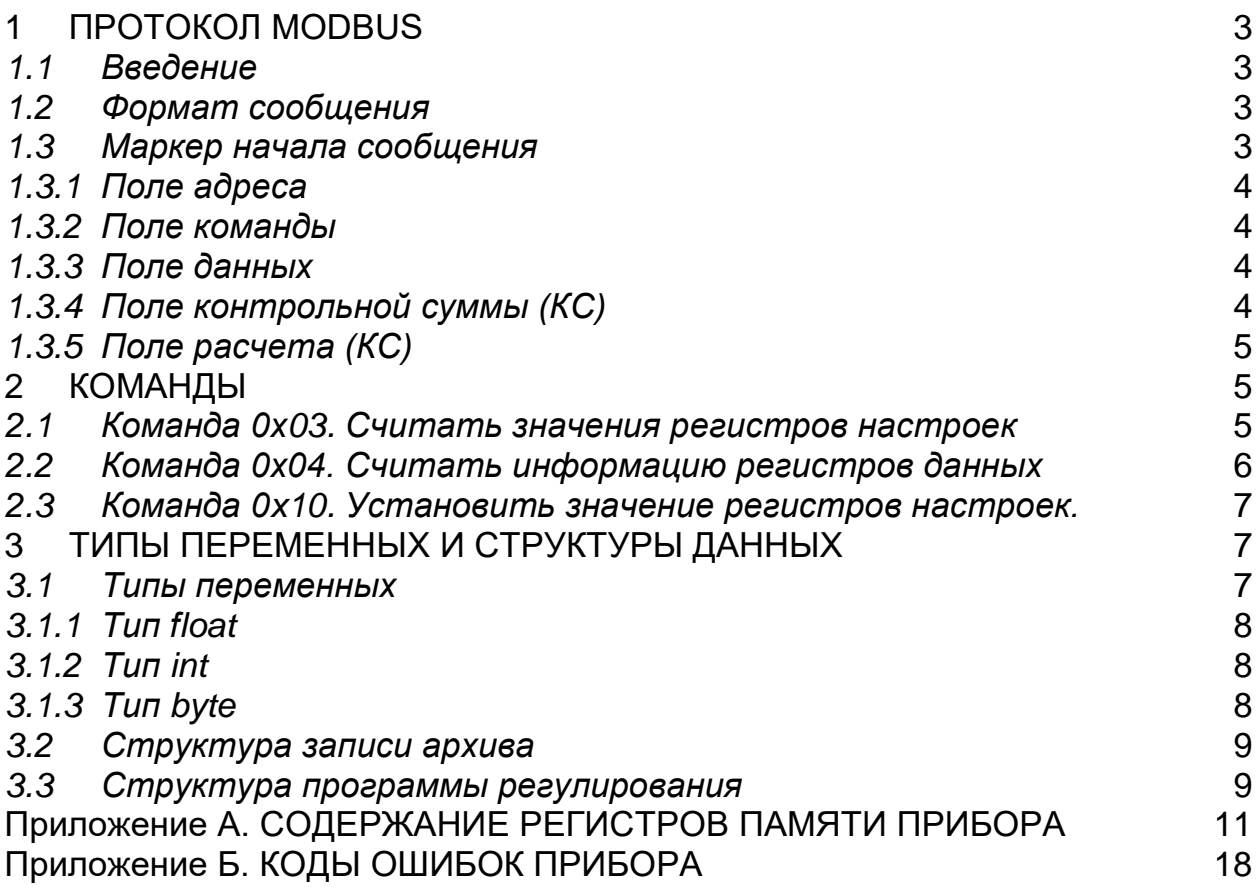

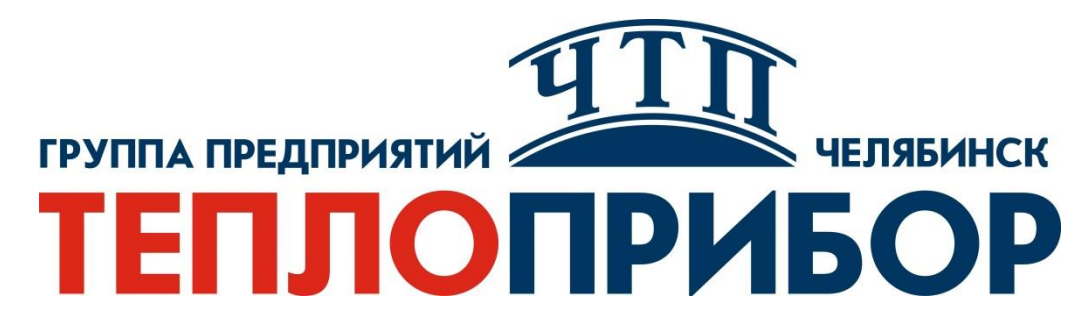

### **Контактная информация:**

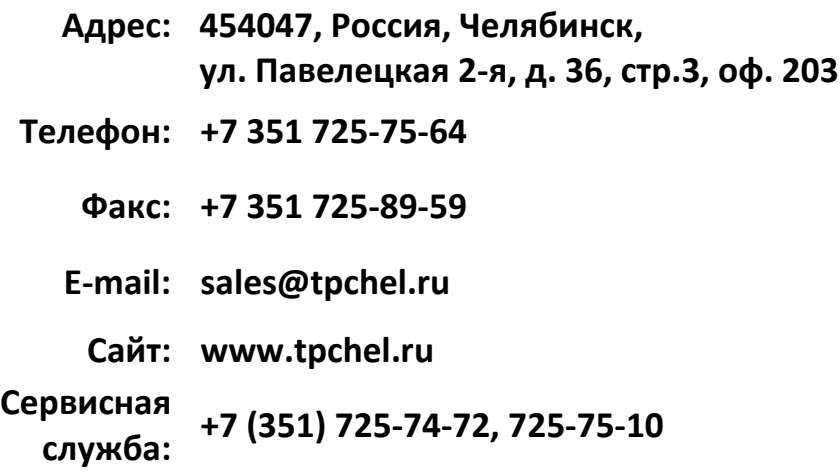

**Продукция произведена ООО «Теплоприбор-Сенсор»**

**2023**